## **Wirtschaftlichkeitsberechnung nach II. BV im öffentlich geförderten Wohnungsbau**

*Überarbeitet am 07.12.2019, trotzdem keine Gewähr für Vollständigkeit und Fehlerfreiheit Hinweise und Fehlermeldungen werden dankend entgegengenommen*

#### **Inhalt:**

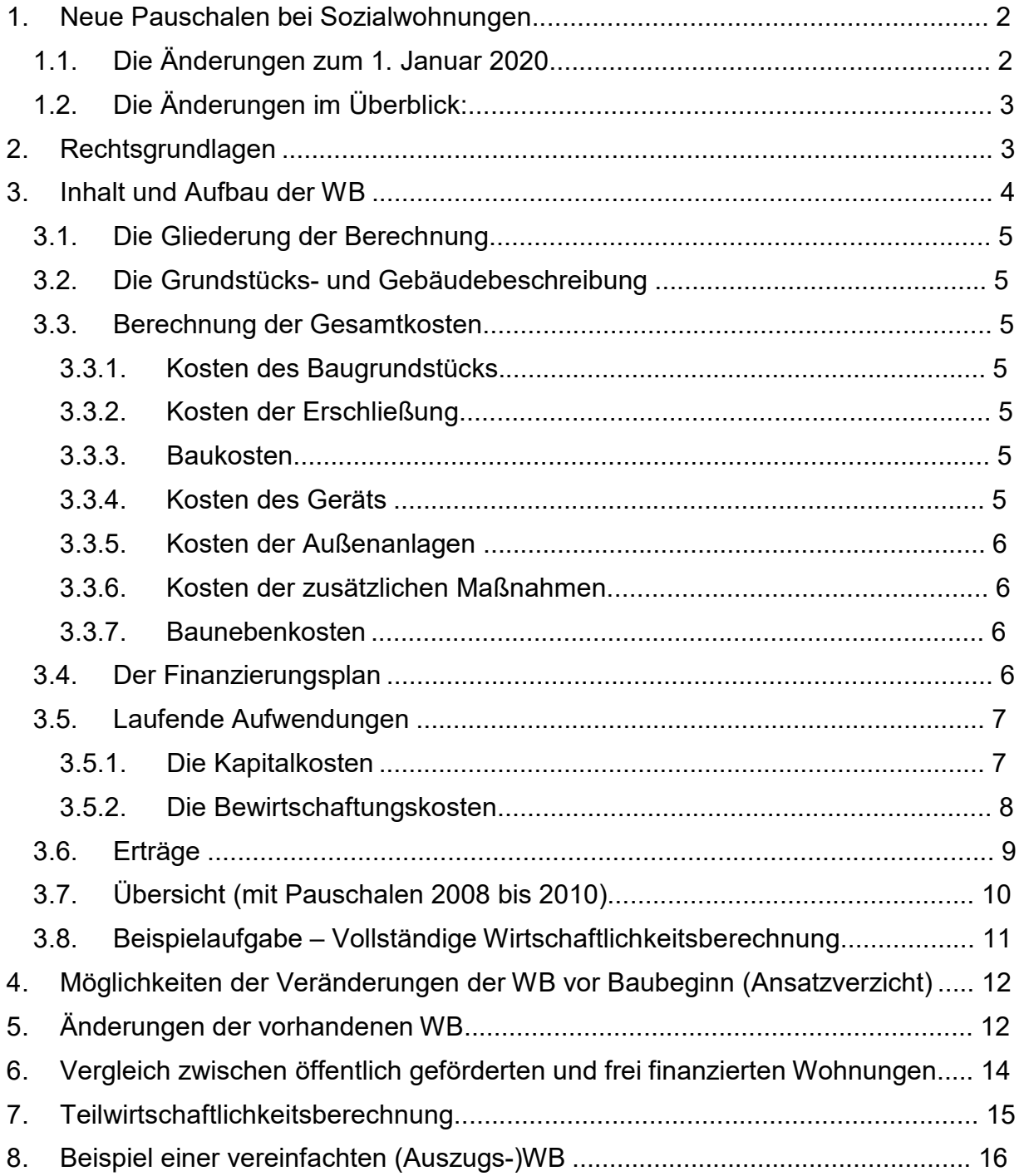

# **1. Neue Pauschalen bei Sozialwohnungen**

### **1.1. Die Änderungen zum 1. Januar 2020**

Die Mieten für öffentlich geförderte Wohnungen können zum 01.01.2020 erneut angehoben werden. Es gelten neue Pauschalen im öffentlich geförderten Wohnungsbau. Die seit Januar 2017 geltenden Beträge wurden um 4,84 % entsprechend dem zwischenzeitlich gestiegenen Verbraucherpreisindex angehoben. Grundlage hierfür sind die §§ 26 Abs. 4, 28 Abs. 5 a und 41 Abs. 2 S. 2 der II. Berechnungsverordnung (II. BV), die eine Veränderung der Pauschalen vorsehen in Höhe der Änderung des Verbraucherpreisindexes für Deutschland von Oktober 2016 bis Oktober 2019 (Basis  $2015 = 100$ ).

Die Mieterhöhung muss dem Mieter schriftlich bis zum 15.12.2019 mitgeteilt werden, damit sie ab 01.01.2020 in Kraft treten kann. Für eine Mieterhöhung, die nach dem 1 5.12.2019 geltend gemacht wird, gilt gem. § 10 Wohnungsbindungsgesetz die Regelung, dass die Mieterhöhung dann für den übernächsten Monat, d.h. für den 1.02.2020, in Kraft treten würde. Allerdings besteht gem. § 4 Abs. 8 Neubaumieten- 0 verordnung (NMV) auch die Möglichkeit, die Erhöhung rückwirkend ab 01.01.2020 geltend zu machen, wenn in einem Mietvertrag eine so genannte Rückwirkungsklausel vorgesehen ist und die Voraussetzungen des § 9 NMV erfüllt sind. Neben der Begründung und Erläuterung der Mieterhöhung mit den gestiegenen Kostenpauschalen muss auch ein Auszug aus der Wirtschaftlichkeitsberechnung beigefügt werden, aus dem die neuen Pauschalen und die neue Kostenmiete, die zur Erhöhung führen, entnommen werden können. Hierzu reicht eine Zusatzberechnung gem. § 39 a II. BV aus.

Zu beachten ist die Abhängigkeit der Instandhaltungskosten vom Baujahr des Hauses. Somit kann das eine oder andere Haus sich mittlerweile in einer anderen Baujahresgruppe befinden, mit dem Ergebnis einer höheren Kostenpauschale für Instandhaltung. Damit rücken die jeweiligen Abgrenzungsjahrgänge der jüngsten und der mittleren Baujahresgruppe in die nächste ältere und damit in eine höhere Instandhaltungskostenpauschale auf. Im Jahr 2020 sind hiervon betroffen die Abgrenzungs-jahrgänge 1998 und 1988. Nach der gültigen gesetzlichen Regelung des § 28 II. BV wird heute nur noch von drei Altersklassen gesprochen, und die Bezugsfertigkeit des Hauses kann aus der geprüften Schlussabrechnung bzw. der ersten Wirtschaftlichkeitsberechnung entnommen werden.

**Wichtiger Hinweis: Alle Beispielrechnungen im Script beziehen sich auf die zwischen 2008 und 2010 gültigen Pauschalen. Dadurch ändert sich die grundsätzliche Herangehensweise nicht, auf den Ablauf und Aufbau der Berechnung hat das keinen Einfluss. Wenn Sie aber mit den ab 01.01.2020 gültigen Werten rechnen wollen, finden Sie in der folgenden Tabelle die aktuellen Sätze:** 

## **1.2. Die Änderungen im Überblick:**

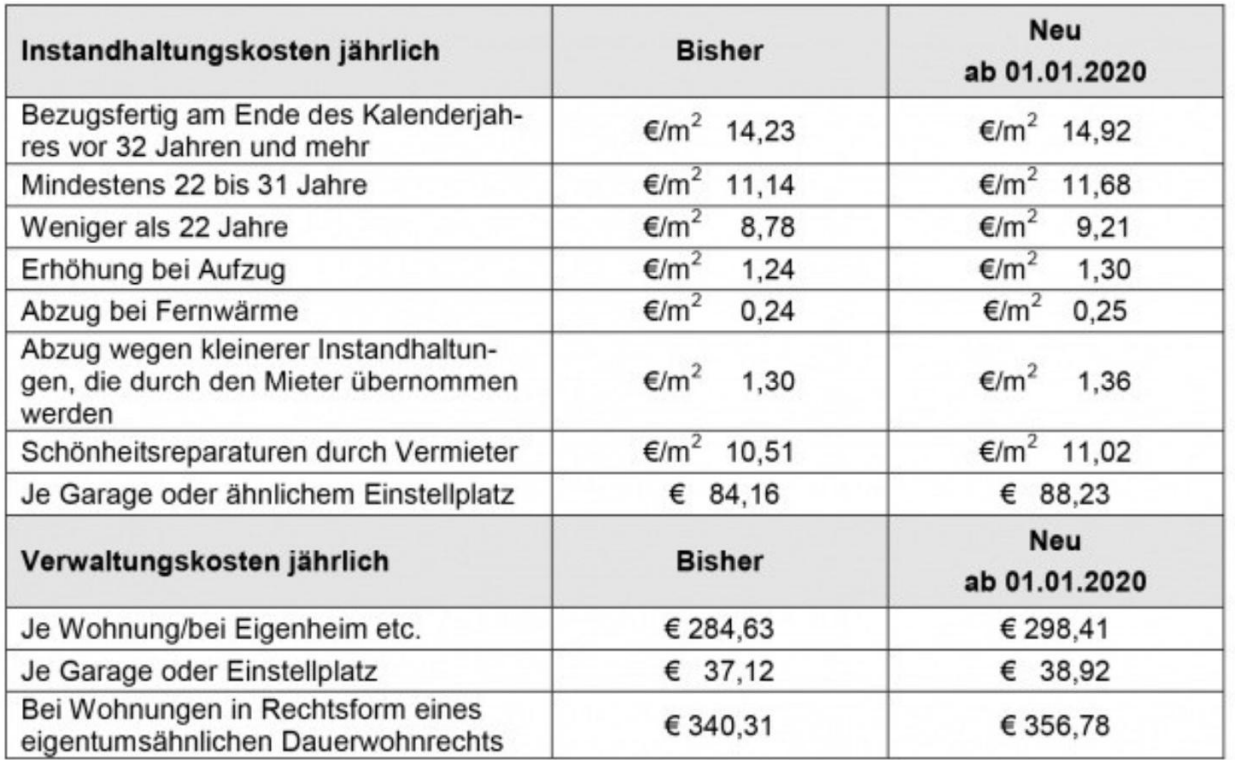

# **2. Rechtsgrundlagen**

Das II. Wohnungsbaugesetz (II. WoBauG) als Bundesgesetz gab in vielen Bereichen den Bundesländern nur den Förderrahmen vor. Daraus entwickelte jedes Land eigene Förderprogramme. Dieses II. WoBauG wurde mit Wirkung vom 13. Sep. 2001 durch das Wohnraumförderungsgesetz (WoFG) ersetzt. Darin sind auch zahlreiche Übergangsvorschriften für die Gültigkeit des II. WoBauG, der II. BV, der NMV und des WoBindG enthalten. Das heißt, für alle Wohnungen, die auf der Grundlage des II. WoBauG gefördert wurden, sind weiterhin die bisherigen Fördergrundlagen zu beachten und bis zum Ablauf der Bindungen anzuwenden.

Für Neubauten mit Fertigstellungstermin ab 01. Jan. 2003 ist jedenfalls das Wohnraumförderungsgesetz (WoFG) zu beachten. Danach wird den Ländern und Gemeinden weitestgehende Freiheit bei der Festlegung der Art der Wohnraumförderung zugestanden, die Trennung zwischen 1. und 2. Förderweg ist entfallen. Die Festlegung auf die Kostenmiete findet sich nicht mehr, stattdessen ist von der "Bestimmung höchstzulässiger Mieten" die Rede.

Die folgenden Ausführungen beziehen sich auf die Rechtslage der bis 31. Dez. 2001 fertiggestellten öffentlich geförderten Wohnungen (Übergangsregelungen bis 3 1. Dez. 2002), die sich immer noch nach den damals gültigen Bestimmungen im Bestand befinden und dementsprechend verwaltet werden müssen.

Im öffentlich geförderten sozialen Wohnungsbau war die Wirtschaftlichkeitsberechnung (WB) die Grundlage der Bewilligung öffentlicher Mittel mit dem Ziel der Kosten-

deckung. Die Kostenansätze sind in der II. Berechnungsverordnung (II. BV) festgelegt.

Für die WB gilt der Einfrierungsgrundsatz. Die auf der Basis der mit der damaligen Förderung festgestellten Ansätze sind für alle folgenden WB und Teil-WB bindend. Nachträgliche Änderungen dürfen nur noch berücksichtigt werden, wenn sie vom Bauherrn nicht zu vertreten sind.

#### Hinweis:

Da sich der Begriff der Wirtschaftlichkeitsberechnung in der II. BV findet und diese nur für öffentlich geförderte Wohnungen gilt, könnte man daraus folgern, dass für den freifinanzierten Wohnungsbau ohne Förderung keine WB aufzustellen ist. Dies ist gesetzlich wirklich nicht vorgeschrieben - aber auf jeden Fall wird auch ein privater Investor eine Kalkulation vornehmen. Diese kann dem Aufbau der WB entsprechen, die einzelnen Ansätze werden durch betriebsinterne Kalkulation, Erfahrungswerte oder Marktgegebenheiten bestimmt. Schließlich ist ein Eigentümer im freifinanzierten Wohnungsbau bei der Vermietung an das Mietrecht gebunden und wird schon deshalb so kalkulieren müssen, dass seine Investition eine angemessene Rendite erzielt. Für eine WB im freifinanzierten Wohnungsbau finden Sie ein eigenes Script auch unter www.becker-info.de.

Im freifinanzierten Wohnungsbau werden die tatsächlich zu erwartenden oder die vom Vermieter selbst kalkulierten laufenden Aufwendungen (tatsächliche Selbstkosten) gewählt und den am Markt durchsetzbaren Mieteinnahmen gegenüber gestellt, um zu berechnen, ob mit einer Vermietung ein Gewinn erzielt werden kann. Darüber hinaus wird ein Unternehmen die geplante Investition mittels einer WB bezüglich der (Eigenkapital)Rentabilität untersuchen und mit anderen möglichen Projekten vergleichen.

## **3. Inhalt und Aufbau der WB**

Der § 2 der II. BV beschreibt den Gegenstand der Berechnung.

Die WB ist für das Gebäude, das den Wohnraum und die zum Wohnraum gehörenden Nebengebäude, Anlagen und Einrichtungen sowie das Baugrundstück enthält, aufzustellen. Sie ist für eine Mehrheit von Gebäuden (Wirtschaftseinheit) aufzustellen, wenn

- die Gebäude demselben Eigentümer gehören,
- die Gebäude zueinander im örtlichen Zusammenhang stehen,
- die Gebäude nach einem einheitlichen Finanzierungsplan errichtet werden.

Laut § 4 II.BV waren im öffentlich geförderten soz. Wohnungsbau die Verhältnisse maßgebend, die zum Zeitpunkt des Antrages auf Bewilligung öffentlicher Mittel bestanden. Änderten sich diese Verhältnisse bis zum Zeitpunkt der Bewilligung der öffentlichen Mittel, so konnte die Bewilligungsstelle die geänderten Verhältnisse berücksichtigen, wenn der Bauherr dies beantragte.

Im steuerbegünstigten Wohnungsbau war die WB nach den Verhältnissen bei Bezugsfertigkeit aufzustellen. Steuerbegünstigter Wohnungsbau wird aber seit den 70er Jahren nicht mehr bewilligt, ist somit seit den 90er Jahren ausgelaufen.

### **3.1. Die Gliederung der Berechnung**

Seite 1 / A: Grundstücks- und Gebäudebeschreibung

- Seite 2 / B: Berechnung der Gesamtkosten
- Seite 3 / C: Finanzierung
- Seite 4 / D: Laufende Aufwendungen

Seite 5 / E: Erträge

### **3.2. Die Grundstücks- und Gebäudebeschreibung**

dient zur Identifikation des Gebäudes bzw. der Wirtschaftseinheit durch:

Nennung des Grundstückseigentümers und des Architekten,

Beschreibung der Lage, Größe, Bebaubarkeit u. ä. des Grundstückes,

kurze Erläuterung des Bauvorhabens (Neubau oder Wiederaufbau, Mietwohnung oder Kauf-ETW, geplante Wohnfläche, Stellplätze u. a. m.)

### **3.3. Berechnung der Gesamtkosten**

Kosten des Baugrundstückes und der Baukosten (Anlage 1 zur II. BV)

#### **3.3.1. Kosten des Baugrundstücks**

Der Wert des Baugrundstückes musste nach dem Niederstwertprinzip angesetzt werden, also Ansatz des jeweils geringsten Wertes - Kaufpreis oder Verkehrswert.

Erwerbsnebenkosten sind, soweit sie tatsächlich entstehen: Grunderwerbssteuer, Gerichts- u. Notarkosten, Maklerprovision, div. Gebühren

Freimachen des Grundstücks versteht sich im Sinne der Ablösung von Rechten Dritter

#### **3.3.2. Kosten der Erschließung**

Erschließungskosten beinhalten Kosten für die Herrichtung des Baugrundstückes, Kosten der öffentlichen und nichtöffentlichen Erschließung außerhalb der Grundstücksgrenzen.

#### **3.3.3. Baukosten**

Alle Leistungen der Gewerke und alle eingebauten Bestandteile von der Grube bis zum Dach

#### **3.3.4. Kosten des Geräts**

Alle erstmalig zu beschaffenden beweglichen Sachen (Zubehör) zum bestimmungsgemäßen Gebrauch. (z. B. Mülltonnen, Feuerlöscher)

#### **3.3.5. Kosten der Außenanlagen**

Alle Anlagen außerhalb des Baukörpers, aber innerhalb der Grundstücksgrenzen

#### **3.3.6. Kosten der zusätzlichen Maßnahmen**

Notwendige Leistungen im Einzelfall, die den Wert des Baukörpers nicht erhöhen (z. B. Trockenheizen, Grundwasserabsenkung, vorübergehende Abdeckungen)

#### **3.3.7. Baunebenkosten**

a) Kosten der Architekten- u. Ingenieurleistungen. Das Entgelt wurde entsprechend der Honorarordnung für Architekten und Ingenieure (HOAI) angesetzt. Für öffentlich geförderte Mietwohnungen galt nach § 16 der HOAI der niedrigste Wert der Honorarzone III. Ausgangswert waren die Nettobaukosten ohne Baunebenkosten. Wenn der eigene Architekt die anfallenden Arbeiten ganz oder teilweise ausführte, wurde trotzdem die Kosten nach HOAI angesetzt, allerdings ohne USt. Bei einem unternehmensfremden Architekten galt der Bruttobetrag inkl. Umsatzsteuer.

b) Verwaltungsleistungen des Bauherren wurden gemäß § 8 (3) II.BV berechnet ausgehend vom Nettobetrag der Baukosten, ohne Baunebenkosten.

*Berechnung*: Es wurde die Stufe berechnet, die unter dem Baukostenbetrag liegt, indem man den Betrag mit dem Prozentsatz multiplizierte, und außerdem wird zum Vergleich der Prozentsatz der nächst höheren Stufe mit dem Nettobaukostenbetrag multipliziert. Der höhere Endbetrag wurde angesetzt zuzüglich Umsatzsteuer.

z. B. bei Baukosten i. H. v. 270.000,- EURO<br>=> lt. § 8 (3) II. BV: 2,8 % von 270.000,- EUR =  $=$  > lt. § 8 (3) II. BV: 2,8 % von 270.000,- EUR = 7.560,- EUR + USt (19%) = 8.996,40 EUR<br>bzw. lt. § 8 (4) II. BV 3,1 % von 255.645,94 EUR = 7.925,02 EUR + USt (19%) = 9.430,77 EUR  $3.1$  % von 255.645,94 EUR = 7.925,02 EUR + USt (19%) = 9.430,77 EUR Damit ergeben sich hier für Verwaltungsleistungen (Baubetreuung) des Bauherren 9.430,77 EURO angesetzt werden.

c) Kosten der Behördenleistungen (Kosten für Prüfungen u. Genehmigungen)

d) Kosten der Beschaffung der Finanzierungsmittel (Disagio), Zinsen während der Bauzeit, Geldbeschaffungskosten, Kosten der Zwischenfinanzierung

e) sonstige Nebenkosten wie z. B. Bauversicherung während der Bauzeit, Richtfest

#### **3.4. Der Finanzierungsplan**

zeigt die Mittel auf, die zur Deckung der Gesamtkosten dienen (Summengleichheit). Es wird unterschieden zwischen:

1 . Fremdmittel (Darlehen, gestundete Restkaufgelder, gestundete öffentliche Lasten des Baugrundstückes, Mieterdarlehen, Leibrenten)

2 . verlorene Baukostenzuschüsse (Geld-, Sach- u. Arbeitsleistungen ohne Verrechnung an den Bauherrn oder Geldleistungen der Gemeinde als Modernisierungszuschuss) - müssen nicht zurückgezahlt werden

3 . Eigenleistungen: Eigenkapital, die Eigenleistung und der Wert des eigenen Baugrundstückes

Vor- oder Zwischenfinanzierungsmittel sind *nicht* als Finanzierungsmittel auszuweisen.

Nach den jeweils vorliegenden Förderungsrichtlinien musste der Bauherr/ Investor einen gewissen Mindestsatz der Gesamtkosten selbst aufbringen. Beispielsweise wurde eine Zeitlang mindestens 15 % Eigenkapital bzw. als Mindesteigenleistung das Grundstück verlangt, damit der Rest als öffentliches Baudarlehen gewährt wurde.

#### **3.5. Laufende Aufwendungen**

Aus der Gebäudebeschreibung, der Gesamtkostenberechnung, dem Finanzierungsplan und den gesetzlichen Ansatzvorschriften ergibt sich fast das gesamte Datenmaterial, das zur Erfassung der laufenden Aufwendungen erforderlich ist. Diese setzen sich zusammen aus Kapitalkosten und Bewirtschaftungskosten.

#### **3.5.1. Die Kapitalkosten**

- kalkulatorische Eigenkapitalzinsen
- tatsächliche Fremdkapitalkosten.

Als Eigenkapitalkosten konnten 4 % Verzinsung angesetzt werden auf den Teil der Eigenmittel, der 15 % der Gesamtkosten des Bauvorhabens nicht übersteigt. Für das darüber hinausgehende Eigenkapital konnten 6,5 % Zinsen angesetzt werden.

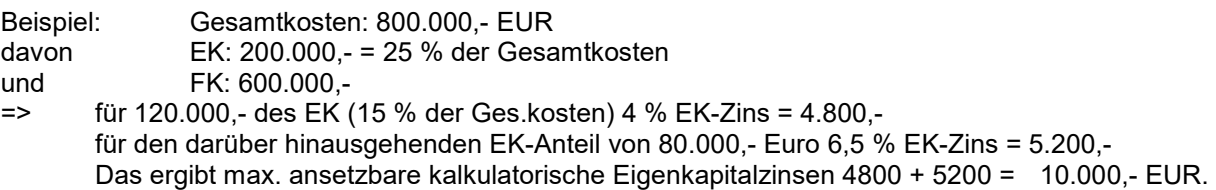

Zu den Fremdkapitalkosten gehören die im Darlehensvertrag vereinbarten Zinsen für Fremdkapital, Bürgschaftsgebühren, Erbbauzinsen, Verwaltungskostenbeiträge.

Die Zinsen waren mit dem Betrag anzusetzen, der sich aus dem Nominalbetrag der Fremdmittel und dem Zinssatz ergibt.

Bei Tilgungsmitteln ändern sich die Fremdkapitalkosten auch durch fortschreitende Tilgung nicht. Auch bei vollständiger Tilgung bleibt der Kostenansatz in der ursprünglichen Höhe Bestandteil der laufenden Kosten der WB (Einfrierungsgrundsatz). Somit bedingen hohe Kapitalzinsen hohe laufende Aufwendungen und somit dauerhaft eine hohe Kostenmiete!

Die Tilgung selbst findet grundsätzlich keine Berücksichtigung.

#### **3.5.2. Die Bewirtschaftungskosten**

(§§ 24 ff. II. BV)

- Abschreibung (§ 25)
- Verwaltungskosten (§ 26)
- Betriebskosten (§ 27)
- Instandhaltungskosten (§ 28) und
- das Mietausfallwagnis (§ 29).

Die *Abschreibung* (§ 25 II. BV) zur Erfassung der verbrauchsbedingten Wertminderung bezieht sich auf Gebäude, Anlagen und Einrichtungen (niemals auf das Grundstück!). Die Abschreibung bei Gebäuden betrug grundsätzlich 1 % der Baukosten inklusive der Baunebenkosten (nicht zu verwechseln mit der Steuer-AfA, die hiermit überhaupt nichts zu tun hat!). Bei Erbbaurechten wurden 1 % der Gesamtkosten angesetzt.

Bestimmte Anlagen und Einrichtungen durften zusätzlich abgeschrieben werden, z. B. Öfen, Herde 3 %, Einbaumöbel 3 %, Aufzug 2 %, Gemeinschaftsantenne 9 %.

Da die Beträge für die angesetzten Abschreibungen nicht zu einer Ausgabe führen, kann ein Vermieter von diesem Betrag die Tilgungsverpflichtung erfüllen.

Die *Verwaltungskosten* (§ 26 II.BV) durften mit einer jährlichen Pauschale angesetzt werden. Diese Pauschale verändert sich alle drei Jahre, erstmals am 1 . Jan. 2005 in Abhängigkeit von der Veränderung des Verbraucherpreisindexes.

*Betriebskosten* sind zwar grundsätzlich auch Bewirtschaftungskosten, dürfen aber nicht als laufender Aufwand angesetzt werden, sondern werden vom Mieter in Form einer Umlage getragen.

Die *Instandhaltungskosten* (§ 28 II.BV) sind als Jahrespauschalen je Quadratmeter Wohnfläche definiert und werden nach Gebäudealter und Gebäudeausstattung differenziert. Auch diese Pauschalen ändern sich alle drei Jahre, erstmals am 1 . Jan 2005, ebenfalls in Abhängigkeit von der Veränderung des Verbraucherpreisindexes.

Diese Instandhaltungspauschale erhöht sich für Wohnungen mit Aufzug. Trägt der Vermieter die Schönheitsreparaturen, so kann sich die Pauschale ebenfalls erhöhen. Sie verringert sich, wenn in der Wohnung eine bestimmte Ausstattung fehlt und bei eigenständig gewerblicher Wärmelieferung (Fernheizung). Sie verringert sich auch, wenn der Mieter im Mietvertrag kleinere Instandhaltungen übernommen hat.

Bei einem Neubau oder während der Mängelanspruchszeit (Gewährleistung) fallen in den ersten Jahren kaum Instandhaltungsarbeiten an, so dass auch diese Beträge als liquide Mittel in dieser Zeit zur Verfügung stehen.

Das *Mietausfallwagnis* (§ 29 II.BV) soll das Risiko von Ertragsminderung durch uneinbringliche Mietrückstände und Leerstände abdecken. Es beträgt maximal 2 % der Erträge im Sinne des § 31 Abs. 1 Satz 1 (Mieterträge, Kostenmiete).

### **3.6. Erträge**

Erträge sind gem. § 31 Abs. 1 II. BV die Einnahmen aus Mieten und sonstigen Vergütungen, die bei ordentlicher Bewirtschaftung des Gebäudes erzielt werden können.

Da im öffentlich geförderten Wohnungsbau nur die Kostenmiete verlangt werden darf, muss der Gesamtbetrag der laufenden Aufwendungen deckungsgleich mit dem Gesamtbetrag der Erträge sein.

# **3.7. Übersicht (mit Pauschalen 2008 bis 2010)**

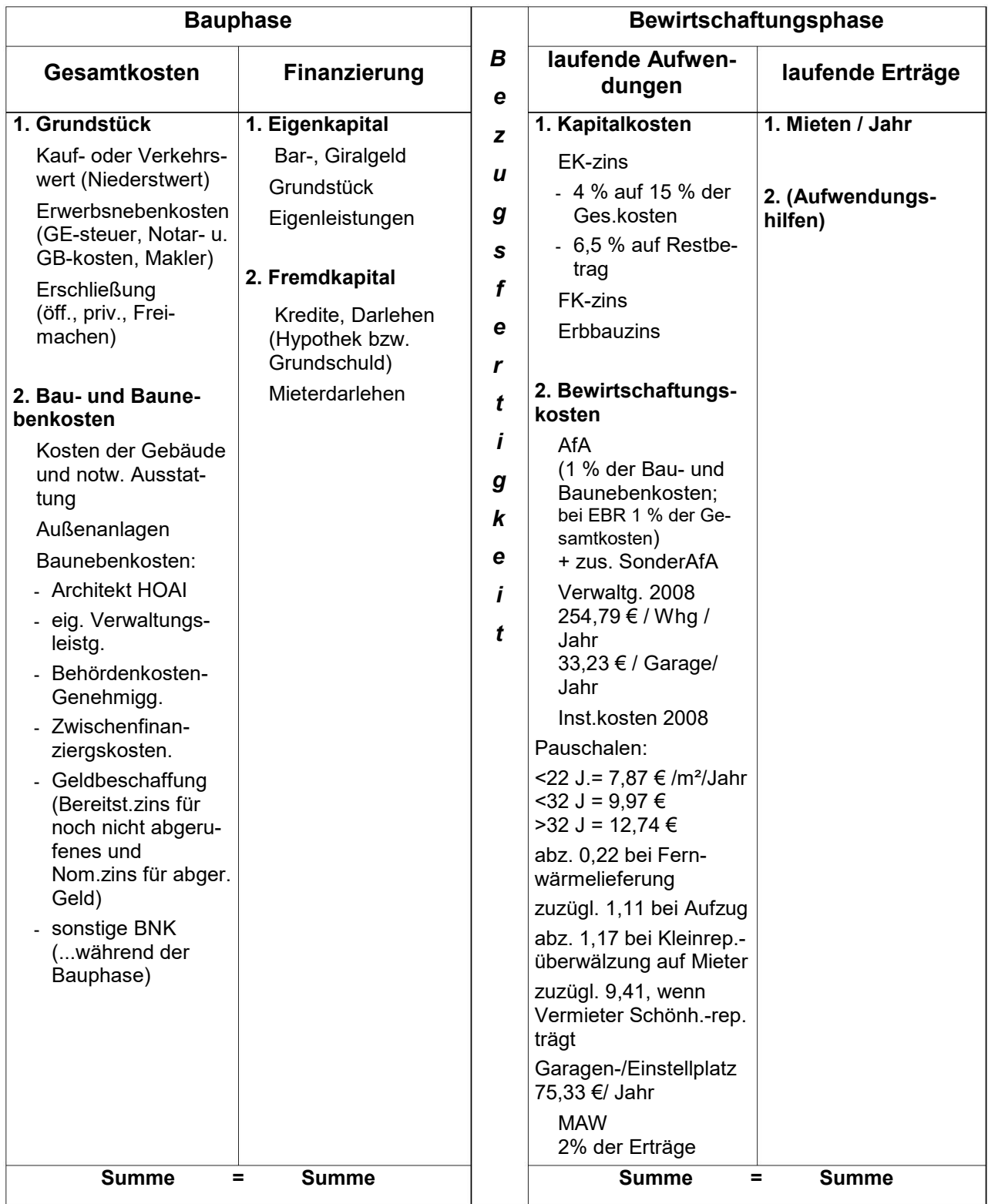

### **3.8. Beispielaufgabe – Vollständige Wirtschaftlichkeitsberechnung**

Ein Bauvorhaben mit 16 Wohnungen (960 qm Wohnfläche) und 1.340.000,- Euro Gesamtkosten, davon

180.000,- Grundstückskosten 72.000,- für die Heizungsanlage 42.000, für Einbauküchen

3.000,- für Antennenanlage

wird folgendermaßen finanziert:

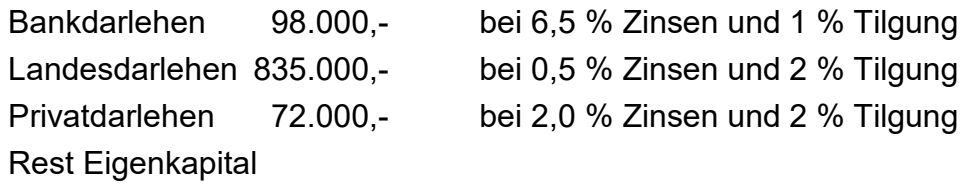

Berechnen Sie die Kostenmiete pro qm Wohnfläche und Monat nach der II.BV. Berücksichtigen Sie dabei die seit 1. Jan. 2008 gültigen lfd. Aufwendungen für Instandhaltung und Verwaltung.

Berechnen Sie die Monatsmiete für eine Wohnung mit 70 qm Wohnfläche

#### **Lösung**

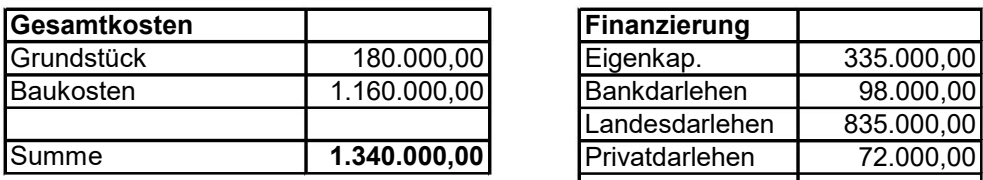

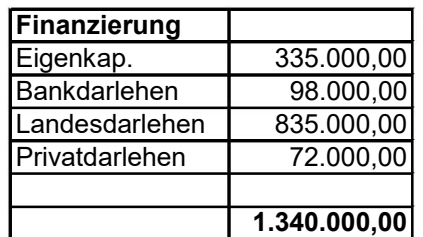

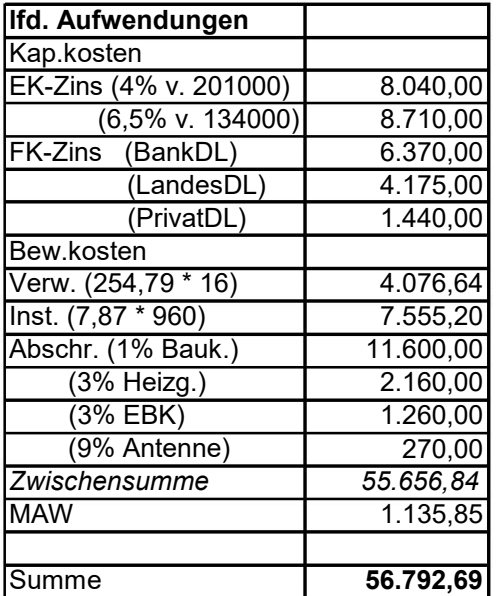

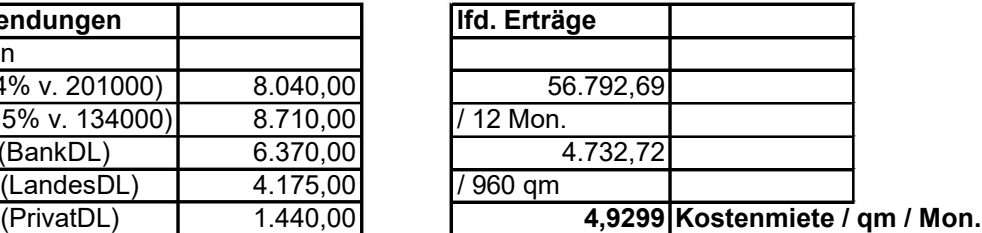

**Mietermiete für 70-qm-Wohnung 345,09**

Wichtig! Ist Ihnen klar, wie Sie das MAW innerhalb der WB berechnen? Lt. II. BV sind es 2% der Erträge (in dieser Aufgabe also 2% von 56.792,69) – nur woher wissen Sie die Erträge, ohne zuvor das MAW berechnet zu haben …!?

Erklärung: Alle lfd. Aufwendungen entsprechen 100 %; davon 2 % MAW, dementsprechend alle anderen Aufwendungen 98 %

Also bei dieser Aufgabe: 55.656,84 / 98 % \* 2 % = 1.135,85

## **4. Möglichkeiten der Veränderungen der WB vor Baubeginn (Ansatzverzicht)**

Trotz der öffentlichen Baudarlehen mit einem sehr niedrigen Zinssatz und der niedrigen Berechnungsansätze der II.BV war der rechnerische Betrag der Kostenmiete, der den laufenden Aufwendungen entsprechen muss, meist zu hoch gegenüber den Vorgaben der Bewilligungsstelle.

Deshalb wurde zur Reduzierung der laufenden Aufwendungen noch zusätzlich durch den Staat neben den öffentlichen Baudarlehen nach Bezug der Wohnungen die Miete mit Aufwendungshilfen über einen bestimmten Zeitraum subventioniert. Die Aufwendungshilfen wurden während des festgelegten Förderzeitraums (15 bis 30 Jahre) nach und nach planmäßig abgebaut.

Außerdem bestand die Möglichkeit des Ansatzverzichts, um die laufenden Aufwendungen zu senken.

Dabei hatte der Bauherr grundsätzlich die Wahlmöglichkeit, den Verzicht in Form des (endgültigen) Gesamtkostenverzichts (bei den Grundstücks- oder Baukosten) oder des (auf sechs Jahre befristeten) Aufwandsverzichts (bei Eigenkapitalverzinsung, Verwaltungsaufwand oder Abschreibung) auszuüben.

Der vorübergehende Ansatzverzicht hatte für den Eigentümer den Vorteil, dass nach Ablauf von 6 Jahren (maximal 10 Jahre) oder in mit der Bewilligungsstelle vereinbarten kürzeren Frist, der Betrag der laufenden Aufwendungen, auf den zunächst verzichtet wurde, nachgeholt werden konnte. Die Frist begann mit Bezugsfertigkeit (§ 4a (1) II. BV).

# **5. Änderungen der vorhandenen WB**

Der Vermieter einer öffentlich geförderten Wohnung darf nicht nur zu Beginn der Vermietung vom Mieter maximal die Kostenmiete verlangen, sondern während der gesamten Zeit, in der die Wohnung als öffentlich gefördert gilt. (§§ 8, 8a, 15-17 WoBindG)

Trotzdem können sich daraus während der gesamten Vermietungsphase Mieterhöhungen und auch Mietsenkungen ergeben. Die Änderungen *dürfen berücksichtigt*  werden und *können* auf den Mieter umgelegt werden, aber nur, wenn diese Änderungen der Bauherr nicht zu vertreten hat. Daraus ergibt sich zwingend, dass Modernisierungen nur über die Änderung der WB auf den Mieter umgelegt werden dürfen.

Nach einer Modernisierung darf der Vermieter die Kostenmiete erhöhen (§ 11 (7) II. BV). Zum Schutz des Mieters muss die Förderstelle der geplanten Modernisierung zustimmen.

Bei Verringerung der Gesamtkosten ist der Vermieter *verpflichtet,* diese Verringerung in der WB zum Ansatz zu bringen.

Wenn sich die Gesamtkosten ändern, z. B. durch eine Erhöhung der Erschließungskosten, wirkt sich die Änderung auf den Finanzierungsplan und die laufenden Aufwendungen und damit auf die Kostenmiete aus.

Sind bauliche Veränderungen wegen gesetzlicher Verpflichtungen vorgenommen worden, z. B. Spielplatzerweiterung, so dürfen diese Kosten den Gesamtkosten zugerechnet werden. Der Vermieter kann infolgedessen gemäß § 11 (5) II.BV diese Maßnahme zum Anlass für eine Mieterhöhung nutzen.

Wenn der zulässige Finanzierungsplan sich durch Umfinanzierung ändert, führt dies zur Kapitalkostenänderung und somit zur Mietänderung unter Berücksichtigung des Mietausfallwagnisses.

Ändern sich die laufenden Aufwendungen wie z. B. zum 01. Jan. 2002/ 2005/ 2008 usw. alle drei Jahre die Verwaltungskosten- und Instandhaltungspauschale per Gesetz oder Rechtsverordnung, so tritt die jeweils entsprechend geänderte Miete an die Stelle der bisherigen Miete. Diese zulässige Änderung der Bewirtschaftungskosten bewirkt, ohne eine Änderung in den Grundlagen der Vorstufen der WB (Gesamtkosten und Finanzierung), die Mietänderung unter Berücksichtigung des Mietausfallwagnisses.

Reduzieren sich die staatlichen Aufwendungsdarlehen oder Aufwendungszuschüsse, kann der Vermieter dementsprechend die Miete des Mieters erhöhen. Die Mieter haben den Betrag der reduzierten Förderung und das entsprechend erhöhte Mietausfallwagnis von 2 % zu tragen.

Die Mieterhöhung ist dem Mieter in Schriftform zu erklären (Unterschied zu freifin. WoBau - Textform). Es bedarf keiner (!) Zustimmung des Mieters. Erfolgt die Erklärung bis zum einschließlich 15. des Monats, ist die erhöhte Miete mit Beginn des folgenden Monats fällig, sonst mit Beginn des übernächsten Monats. Unter bestimmten Bedingungen kann die Miete sogar rückwirkend bis zum Beginn des der Erklärung vorausgegangenen Kalenderjahres erhöht werden. (§ 10 WoBindG)

Nach § 10 (1) Satz 2 WoBindG ist die Mieterhöhungserklärung nur wirksam, wenn der Vermieter die Mieterhöhung berechnet und erläutert. Sofern sich nur die laufenden Aufwendungen ändern, braucht der Vermieter dem Mieter keine vollständige WB zuzusenden, sondern nur eine vereinfachte WB (Auszug aus der WB) § 39 (1) Satz 3 II.BV.

Im Fall einer solchen einseitigen Mieterhöhung hat der Mieter das Recht zur außerordentlichen Kündigung spätestens am dritten Werktag des Monats, in dem die Erhöhung gilt mit einer Kündigungsfrist von zwei Monaten (§ 11 WoBindG).

## **6. Vergleich zwischen öffentlich geförderten und frei finanzierten Wohnungen**

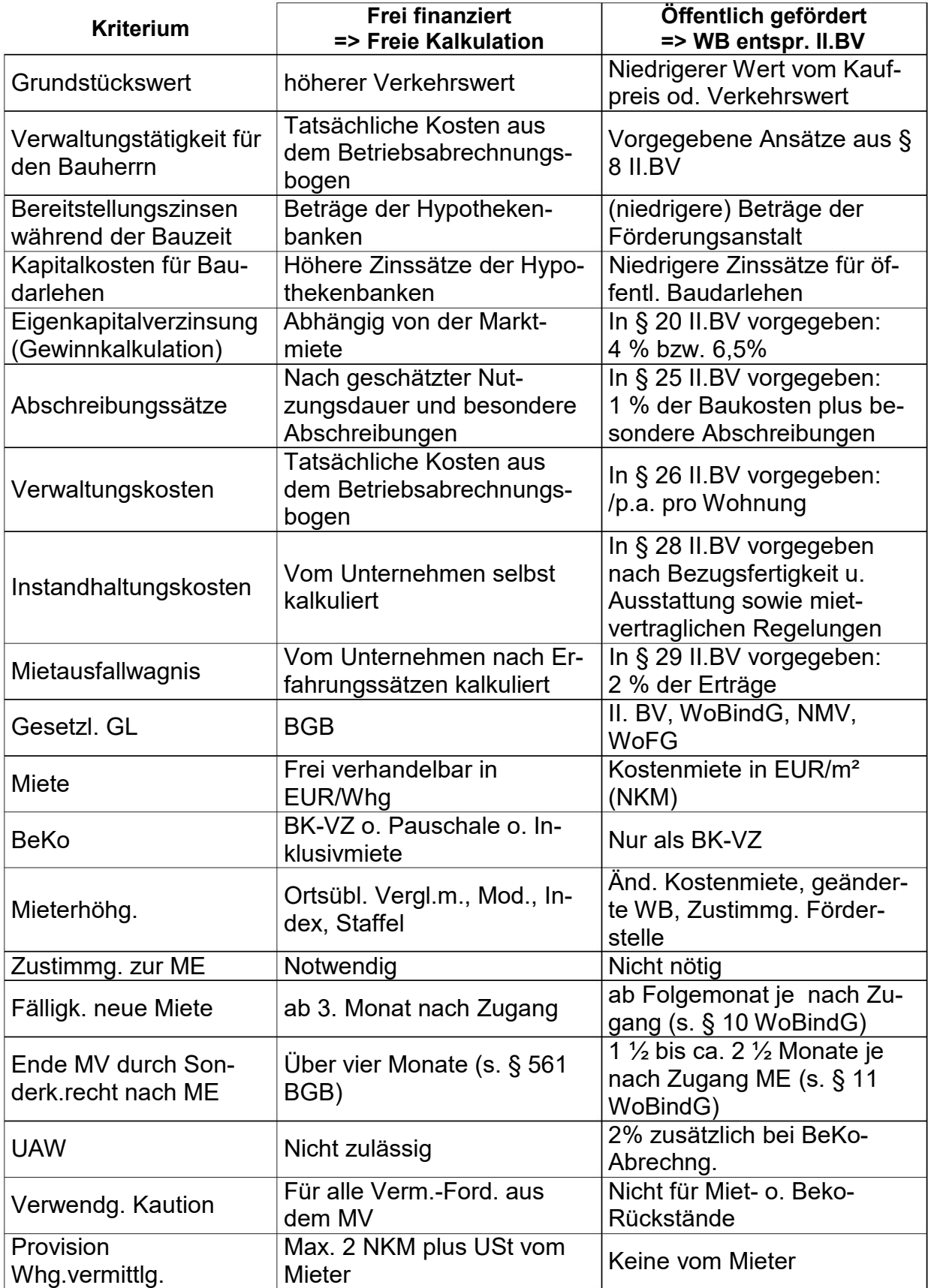

## **7. Teilwirtschaftlichkeitsberechnung**

Im 5. Abschnitt der II.BV sind besondere Arten der WB erläutert.

Gemäß § 32 II.BV war die WB als Teil-WB aufzustellen, wenn das Gebäude oder die Wirtschafteinheit neben dem Wohnraum, für den die Berechnung aufzustellen ist, auch anderen Wohnraum oder Geschäftsraum umfasste, wenn z. B. in einer Wirtschaftseinheit öffentlich geförderter und auch freifinanzierten Wohnraum entstand.

Kennzeichnend ist, dass sich bei der Teil-WB die laufenden Aufwendungen und die Erträge nur auf den Teil der Wirtschaftseinheit beschränken, der den Wohnraum umfasste, für den die Berechnung aufzustellen war (§ 33 II.BV).

Es sind auch nur die Gesamtkosten anzusetzen, die auf den Teil der Wirtschaftseinheit fallen, der Gegenstand der Berechnung ist.

Soweit bei den Gesamtkosten nicht festgestellt werden kann, auf welchen Teil des Gebäudes sie fallen, sind sie bei Wohnraum nach dem Verhältnis der Wohnflächen aufzuteilen, bei Geschäftsraum nach umbauten Raum (§ 34 II.BV).

In der Teil-WB sind zur Deckung der angesetzten anteiligen Gesamtkosten die Finanzierungsmittel, die nur für den Teil der Wirtschaftseinheit bestimmt sind, der Gegenstand der Berechnung ist, in voller Höhe im Finanzierungsplan auszuweisen. Die anderen Finanzierungsmittel sind angemessen zu verteilen (§ 35 II.BV).

Da in der Praxis die Begrifflichkeiten oft nicht richtig verwendet werden, hier noch mal zur Abgrenzung:

Eine *Teil-WB* wird nur für einen Teil des Gebäudes erstellt.

Eine *vereinfachte WB* wird auszugsweise zur Begründung von Mieterhöhungen erstellt.

# **8. Beispiel einer vereinfachten (Auszugs-)WB**

**Situationsbeschreibung**: Es lag eine WB von 1999 vor. Im Jahr 2010 sollten alle Wohnungen Kabel-TV-Anschluss erhalten gem. § 11 (6) II. BV i. V. m. § 6 NMV (1). Zustimmung der Förderstelle liegt vor, aber keine Fördermittel. Der Einbau kostet 5 .000,- EUR und soll durch Fremdmittel mit einem Zinssatz von 10 % finanziert werden.

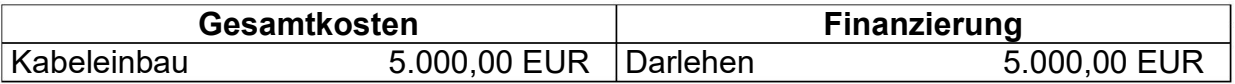

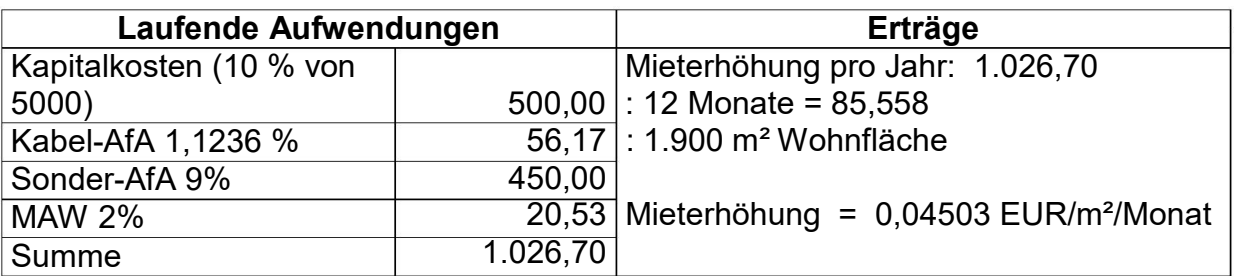

**Erläuterungen**: Die ursprüngliche WB stammt von 1999 und geht bei einer AfA von % von einer GND von 100 Jahren aus. 2010 wird Kabel eingebaut, dafür kann also 1 nur noch eine RND von 89 Jahren gelten. => Berechnung der AfA 100/89=1,1236 %

Sonder AfA 9 % entsprechend II. BV

 $500 + 56.17 + 450 = 1.006.17 = 98\%$ !!!

MAW =  $1.006,17/98^*$ 2 =  $20,53$  = 2 %

.006,17 + 20,53 = 1.026,70 = 100 % der Mieterhöhung 1